# <del><br>Интеллектуальная</del> охранная GSM **сигнализация Sapsan GSM RRO 4S** September of the September of the September of the Christian Contract of the September of the September of the September of the September of the September of the September of the September of the September of the September

 $\tilde{\mathcal{L}}$ 

# SapsanGSM.com SapsanGSM.com SapsanGSM.com SapsanGSM.com SapsanGSM.com SapsanGSM.com SapsanGSM.com SapsanGSM.com SapsanGSM SapsanGSM.com Sapsang MHCTDYKLING TODISOROSHICAN.com SapsanGSM.com SapsanGSM.com SapsanGSM.com

SapsangSM.com Sapsang SapsangSM.com Sapsang Sapsang Sapsang Sapsang Sapsang Sapsang Sapsang Sapsang Sapsang Sapsang Sapsang Sapsang Sapsang Sapsang Sapsang Sapsang Sapsang Sapsang Sapsang Sapsang Sapsang Sapsang Sapsang Sa

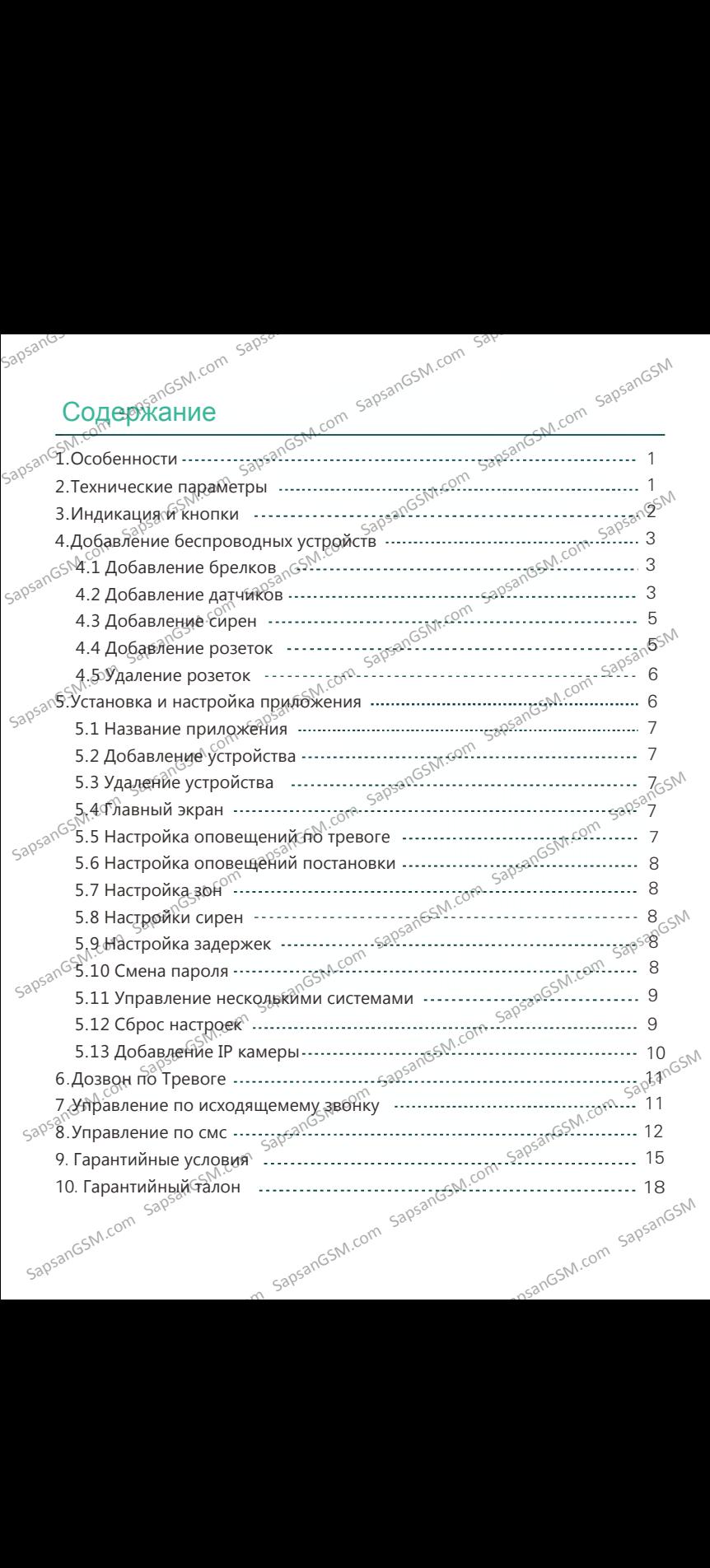

## эликат<br>1.Ос<u>обенн</u>ости

- $1_{\cdot \wedge}$  Управление с приложений Android и iOS.
- 2. Оповещение на 5 телефонных номеров.
- 3. 17 беспроводных зон.
- 4. Подключение до 10 пультов и 64 беспроводных датчиков SapsanGSM.com SapsanGSM.com SapsanGSM.com SapsanGSM.com SapsanGSM.com SapsanGSM SapsanGSM.com SapsanGSM.com SapsanGSM.com SapsanGSM.com SapsanGSM.com SapsanGSM SapsanGSM.com SapsanGSM.com SapsanGSM.com SapsanGSM.com SapsanGSM.com SapsanGSM SapsanGSM.com SapsanGSM.com SapsanGSM.com SapsanGSM.com SapsanGSM.com SapsanGSM
	- 5. Возможность переименовать зоны.
	- $\mathfrak{G}^{\mathbb{N}^{\times}}$ Настраиваемая задержка постановки и снятия.
	- 7. Встроенная громкая сирена.
	- 8. Поддержка управления через приложение, звонок, смс.
	- 9. Отчет по смс о состоянии системы.
	- 10. Запрос отчета состояния с приложения.
	- 11. Подключение до 8 беспроводных розеток.
	- 12. Голосовое сопровождение действий.

## 2.Технические ха́рактеристики  $\sim$  30<sup>58</sup> М.Com SapsanGSM.com SapsanGSM.com SapsanGSM.com SapsanGSM.com SapsanGSM.com SapsanGSM.com SapsanGSM.com SapsanGSM.com SapsanGSM.com SapsanGSM.com SapsanGSM.com SapsanGSM.com SapsanGSM.com SapsanGSM.com Sapsan

Источник питания: переменная сеть 110 ~ 240 В Рабочее напряжение: 5 В, 2 A постоянного тока Ток дежурного режима: < 60 мA Ток режима «Тревога»: < 200 мA GSM сети : 850/900/1800/1900 Мгц Встроенный аккумулятор: 3.7 В, 1000 мA Время автономии: до 12 часов Дальность радиодатчиков: до 100 м (открытого пространства) Частота радиодатчиков: 433 Мгц Рабочая температура: -40 ℃ ~ +60 ℃ SapsanGSM.com SapsanGSM.com SapsanGSM.com SapsanGSM.com SapsanGSM.com SapsanGSM.com SapsanGSM.com SapsanGSM.com SapsanGSM.com SapsanGSM.com SapsanGSM.com SapsanGSM.com SapsanGSM.com SapsanGSM.com SapsanGSM.com SapsanGSM. SapsanGSM.com SapsanGSM.com SapsanGSM.com SapsanGSM.com SapsanGSM.com SapsanGSM **PROGREM.com** Sapsand Sappand SappanGSM.com SapsanGSM.com SapsanGSM.com SapsanGSM.com SapsanGSM.com SapsanGSM.com SapsanGSM.com SapsanGSM.com SapsanGSM.com SapsanGSM.com SapsanGSM.com SapsanGSM.com SapsanGSM.com SapsanGSM Встроенный аккумулятор: 3.7 В, 1000 мА  $\frac{500}{300}$  сом SapsanGSM.com SapsanGSM.com SapsanGSM.com SapsanGSM.com SapsanGSM.com SapsanGSM.com SapsanGSM.com SapsanGSM.com SapsanGSM.com SapsanGSM.com SapsanGSM.com SapsanGSM

1

SapsangSM.com Sapsang SapsangSM.com Sapsang Sapsang Sapsang Sapsang Sapsang Sapsang Sapsang Sapsang Sapsang Sapsang Sapsang Sapsang Sapsang Sapsang Sapsang Sapsang Sapsang Sapsang Sapsang Sapsang Sapsang Sapsang Sapsang Sa

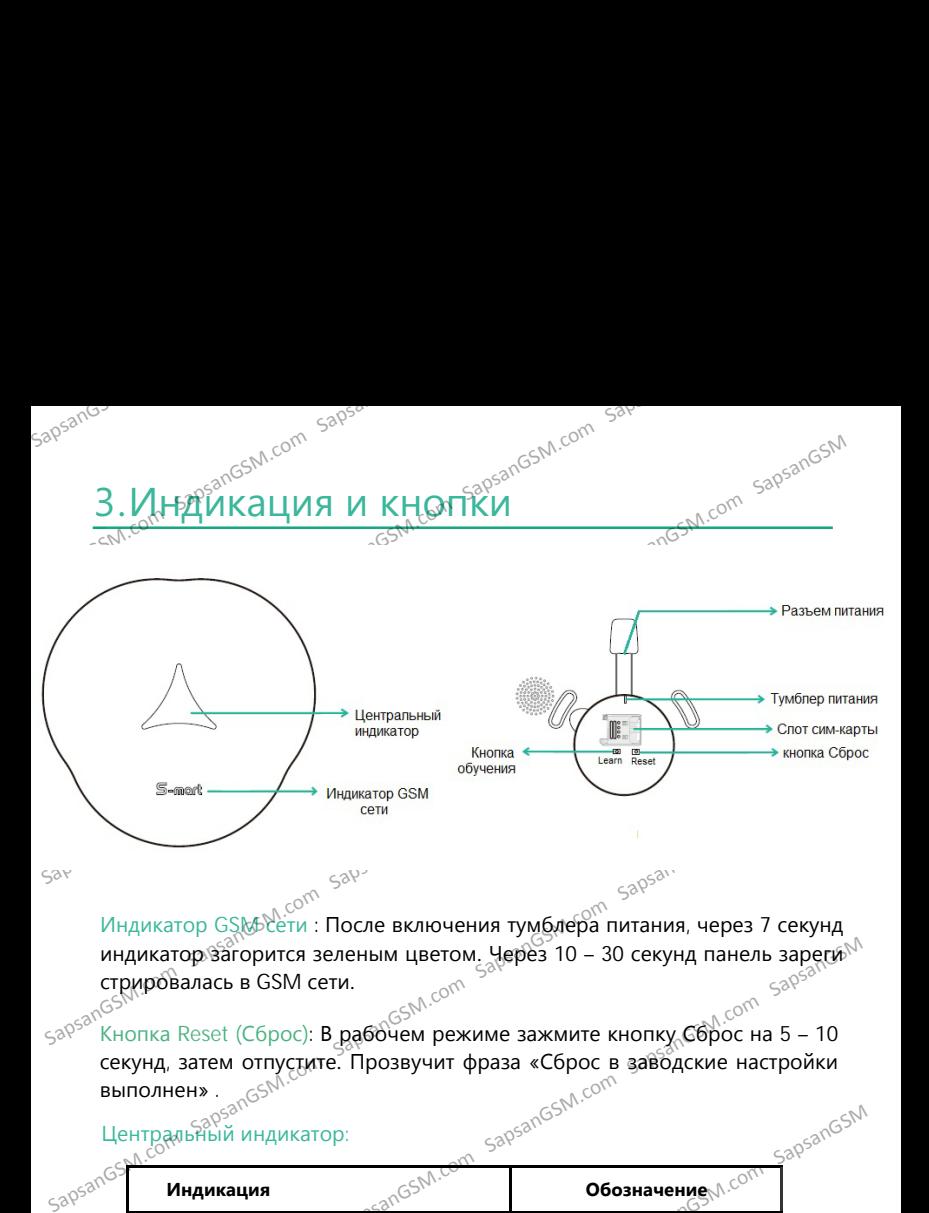

Индикатор GSGP сти : После включения тумблера питания, через 7 секунд индикатор загорится зеленым цветом. Через 10 – 30 секунд панель зареги  $\frac{\text{Cov}_\text{max}}{\text{Cov}_\text{max}}$ стрировалась в GSM сети.

Кнопка Reset (Сброс): В рабочем режиме зажмите кнопку Сброс на 5 – 10  $58^{\circ}$  Кнопка Reset (Сброс): В рабочем режиме зажмите кнопку Со<sup>т 52</sup> сокунд, затем отпустите. Прозвучит фраза «Сброс в заводские настройки выполнен». выполнен» .

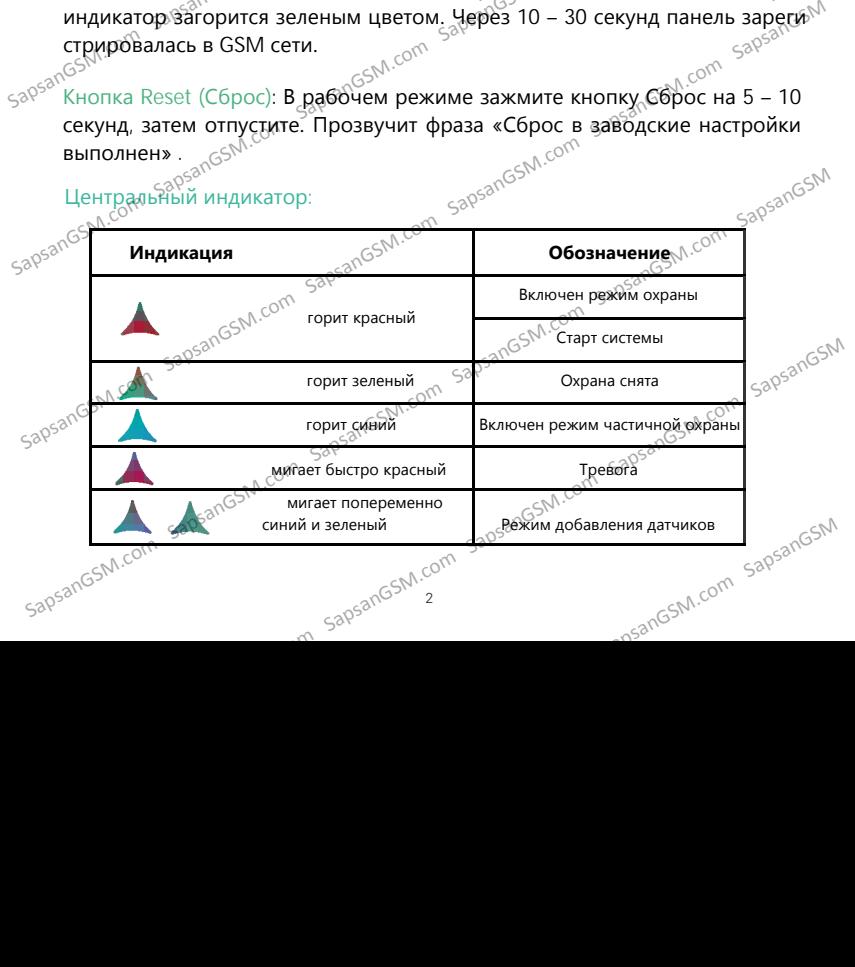

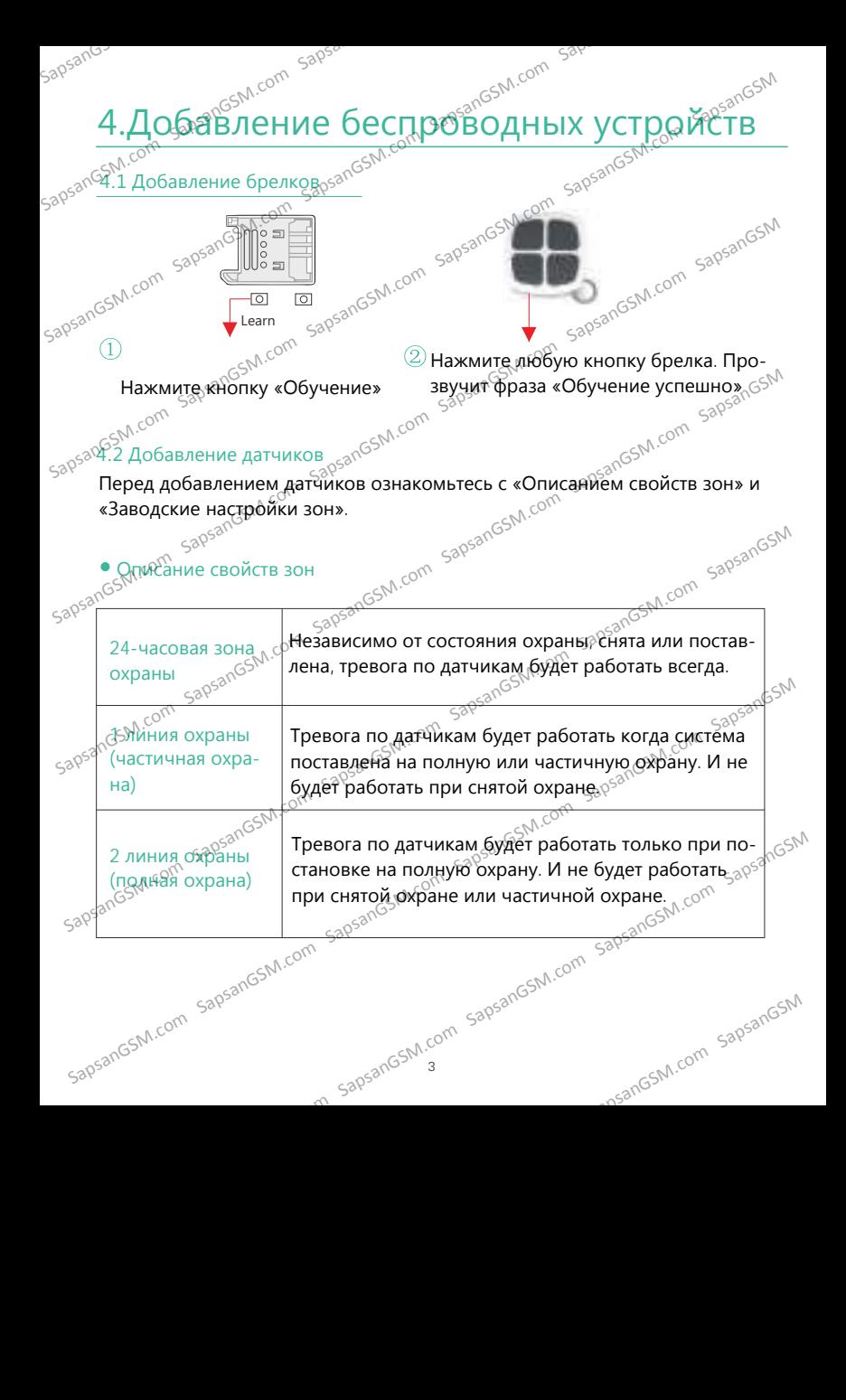

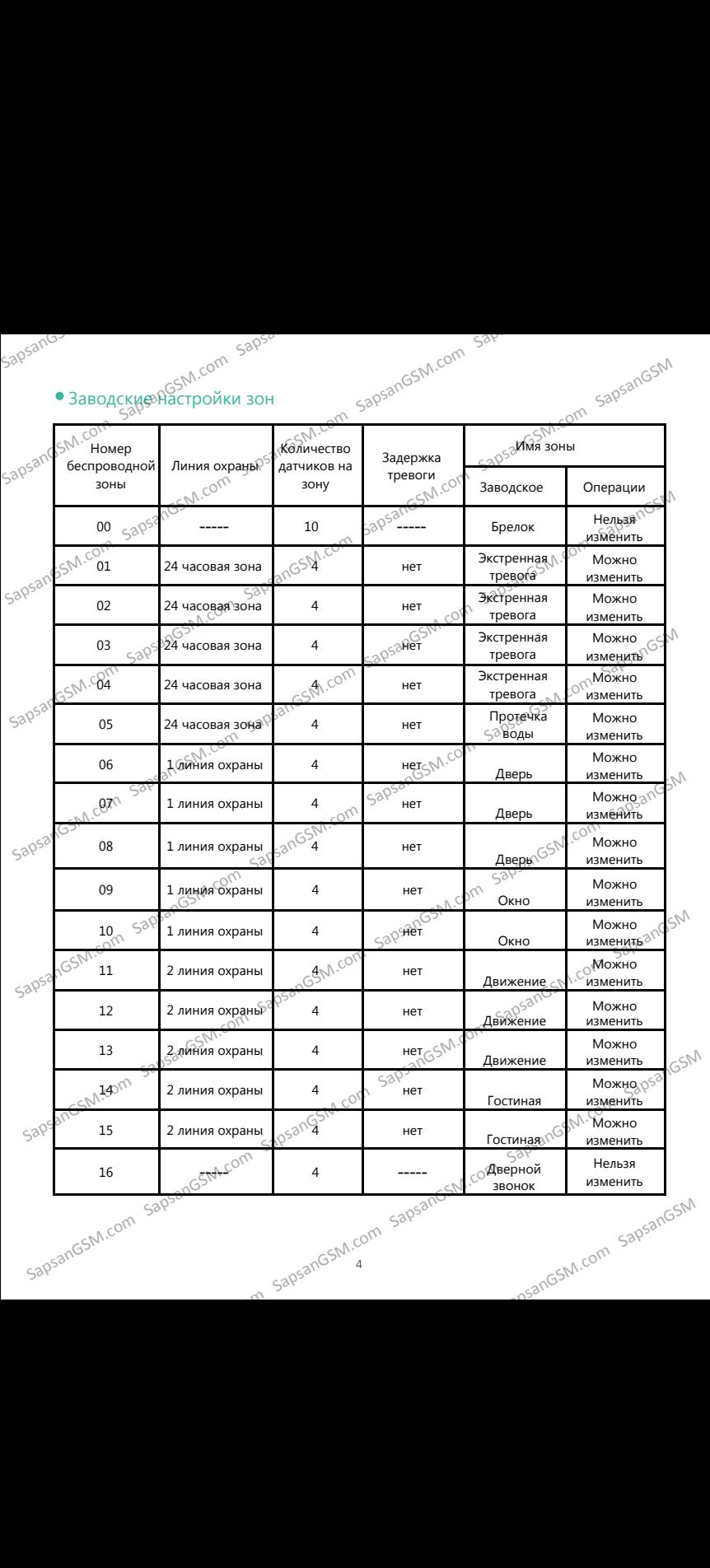

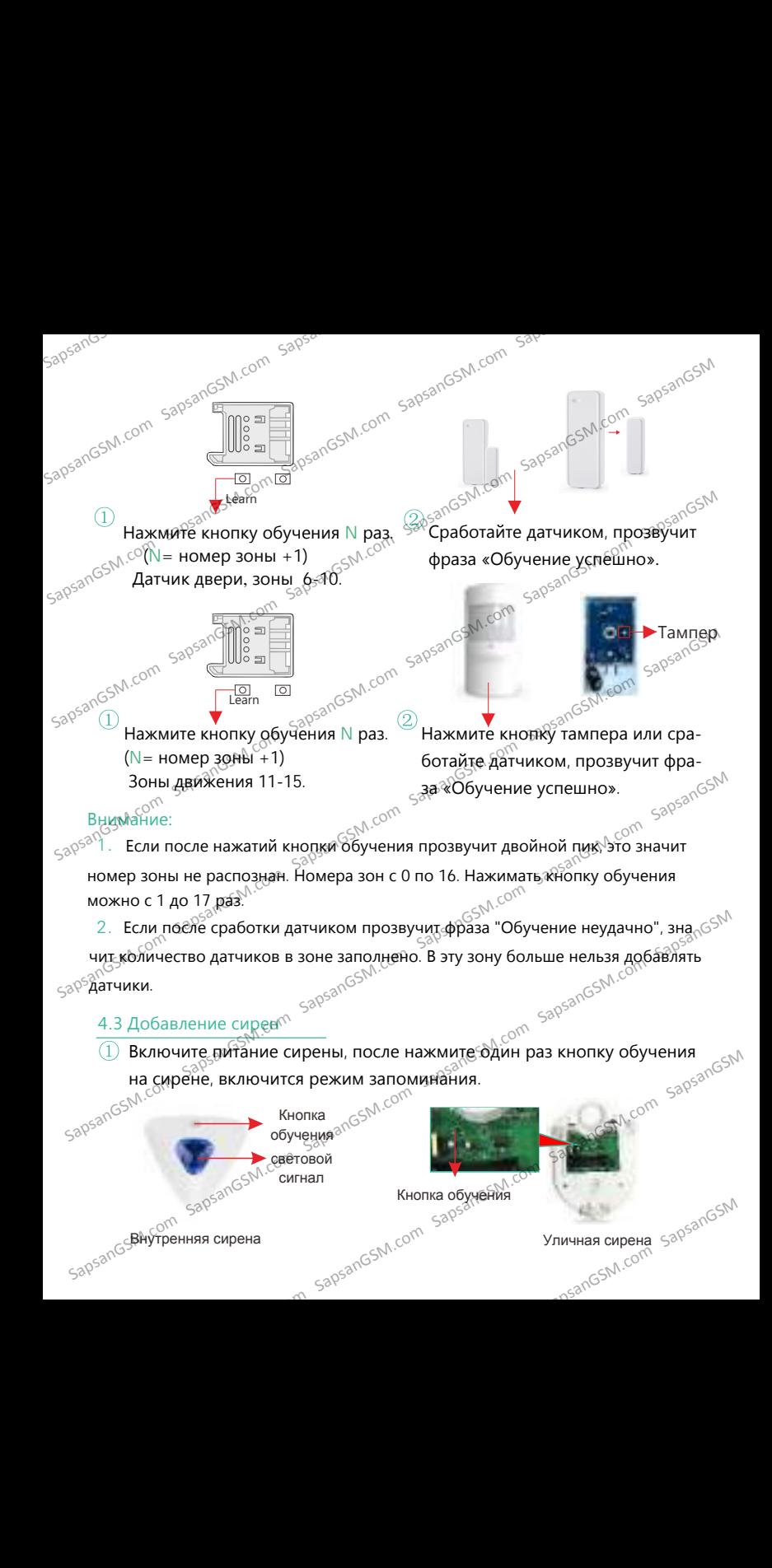

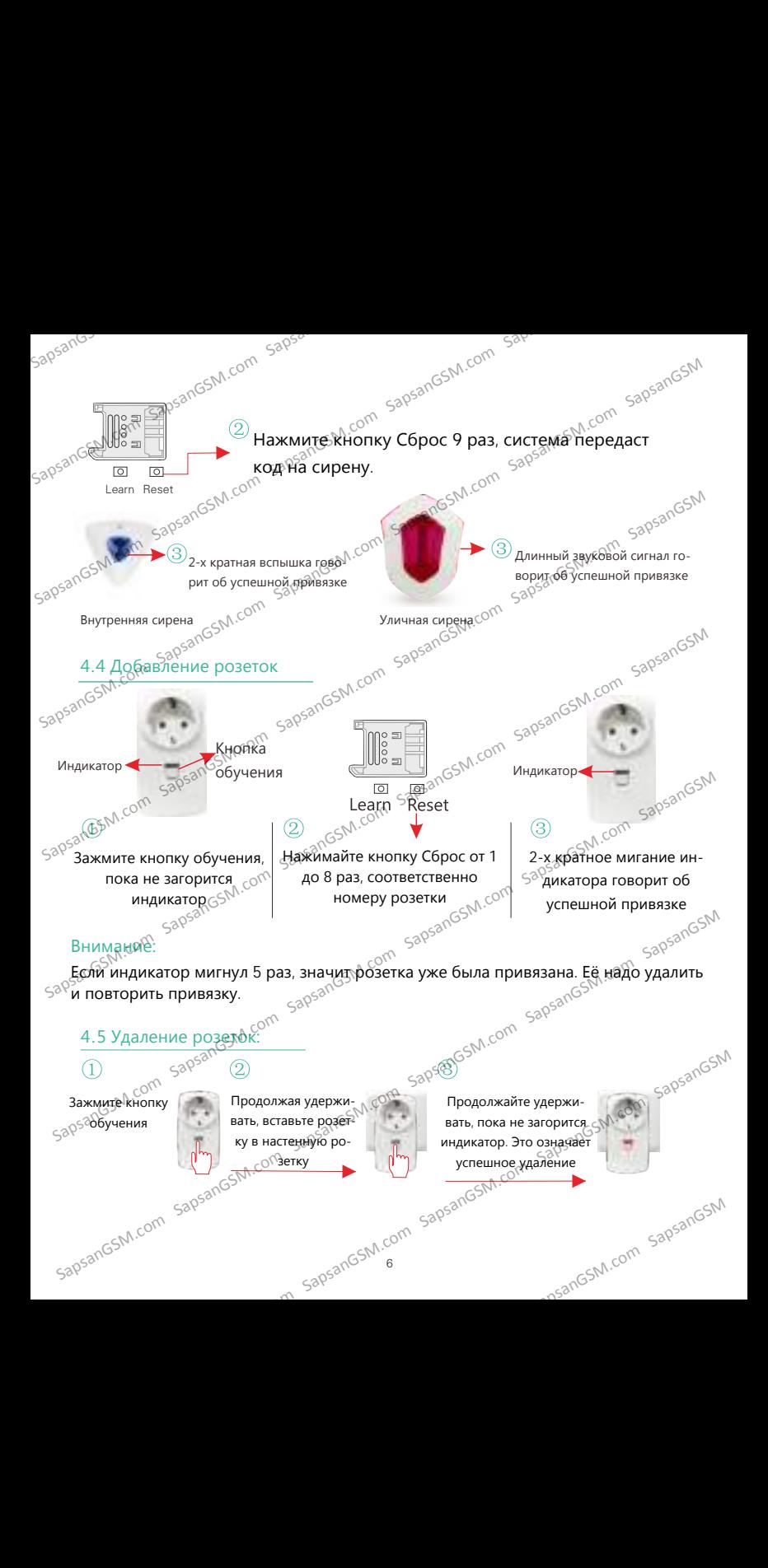

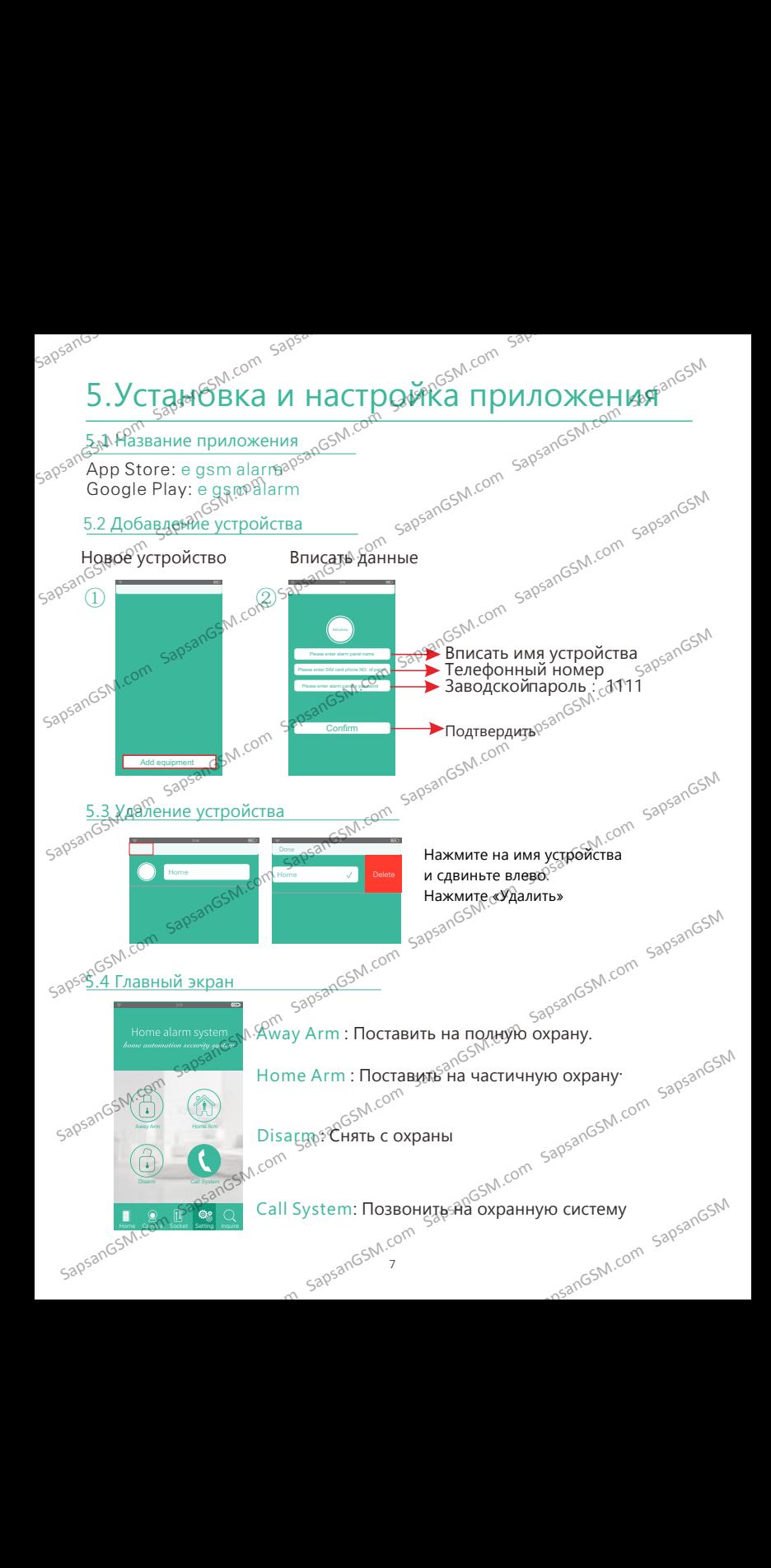

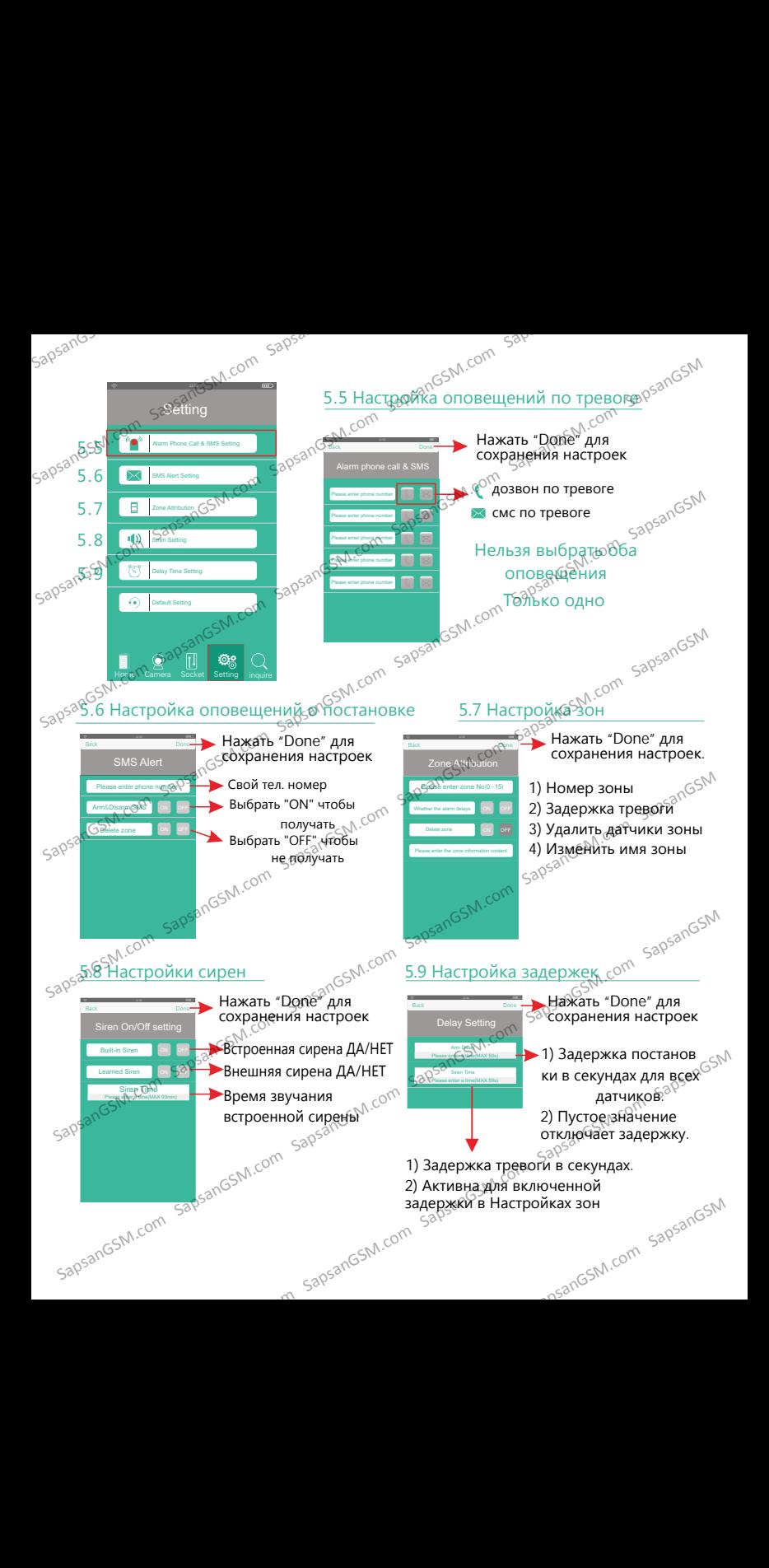

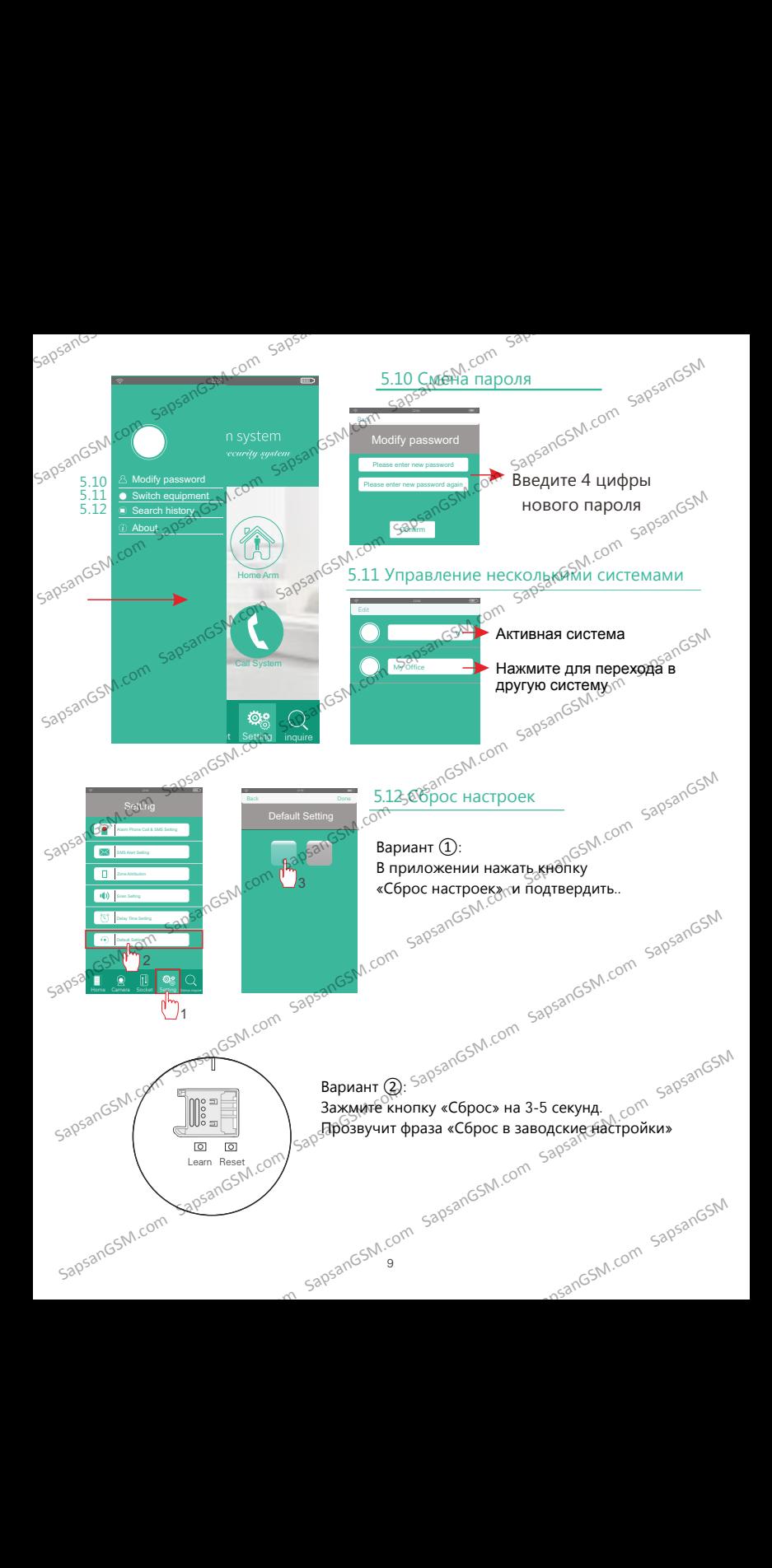

yoosee

Sapsance Contained Sapsance Contained Sapsance Contained Sapsance Contained Sapsance Contained Sapsance Contained Sapsance Contained Sapsance Contained Sapsance Contained Sapsance Contained Sapsance Contained Sapsance Cont

Установите приложение для IP камеры

## Или зайдите на сайт (www.yoosee.co) и скачайте приложение.<br>
Sapsands Connect Sapsands Connect Sapsands Connect Sapsands Connect Sapsands Connect Sapsands Connect Sapsands Connect Sapsands Connect Sapsands Connect Sapsand  $\frac{2}{N}$ арѐгистрируйтесь в приложении для IP камеры SapsanGSM.com SapsanGSM.com SapsanGSM.com SapsanGSM.com SapsanGSM.com SapsanGSM.com SapsanGSM.com SapsanGSM.com SapsanGSM.com SapsanGSM.com SapsanGSM.com SapsanGSM.com SapsanGSM.com SapsanGSM.com SapsanGSM.com SapsanGSM.co

### Затем добавьте IP камеру. 2500 года.<br>В приложение

Horna Camera Socket Setting

Camera Socket Setting inquire

SapsangsM.com

5.13 Добавдение IP видеокамеры

Home Arm

**CGAM.com** 

В приложении сигнализации нажмите значок самета $_{\odot}$ для входа в список камер. Для добавления камеры нажмите значок **+++**, появятся несколько способов добавления, в том числе, "smart connection" и "Add manually".  $S^{QSSR}$ <br>  $\frac{1}{2}$   $\frac{1}{2}$ 

Sapsangsh<sub>1.com</sub> sapsangsh1<br>Sapsangsh<sub>1.com</sub> sapsangsh1

Google Play: 3263010541

Smart connection: выбрать wi-fi подключение, SmartLink, ввести пароль wi-fi сети, нажать кнопку «Услышать УКЗ подключения», Увеличьте громкость вашего смартфона на максимум и поднесите к микрофону камеры, нажмите «Далее».Смартфон начнет пищать, подождите 1 - 2 минуты. При обнаружении камеры вы услышите характерный металлический звук. После этого появится окно с вводом имени устройства (придумать) и пароля 123 (потом можно изменить на придуманный пароль, содержащий 6-30  $\epsilon_{\rm S}$ ू $\epsilon_{\rm S}$ ́кимволов, включая цифры, заглавные и строчные буквы английского ал-<br>фавита). фавита).  $\frac{1}{20000}$   $\frac{1}{20000}$   $\frac{1}{2000$  $\frac{1}{200^{\circ}}$  сообов добавления, в том числе, "smagtedinection" и "Add manually",  $\frac{1}{200^{\circ}}$  сообов добавления, в том числе, "smagtedinection" и "Add manually",  $\frac{1}{200^{\circ}}$  сообов добавления, в том числе, "smagte обнаружении камеры вы услышите характерный металлический звук. По-<br>
сле этого появится окно с вводом имени устройства (придумать) и пароля<br>
123 (потом можно изменить на придуманный пароль, содержащий 6-30<br>
обниволов, вкл

Внимание: Если после успешного добавления рядом с устройством есть восклицательный знак, значит надо установить более сложный пароль для $\sim$  эльный пароль для  $\sim$  эльный пароль для  $\sim$  эльный пароль для  $\sim$  эльный пароль для  $\sim$  эльный пароль для  $\sim$  эльный пароль для  $\sim$  эльный п IP-камеры.<br>Sapsangs SapsanGSM.com восклицательный знак, значит надо установить более сложный пароль для  $\sim$  SM.<br>IP-камеры.<br>SapsanGSM.com SapsanGSM.com SapsanGSM.com SapsanGSM.com SapsanGSM.com

6.Дозвон по тревоге<sub>ередоб</sub>сьм сом Save<br>Когда система при тревоге это сом сом сом Save Когда система при тревоге звонит вам, вы, ответив на звонок можете управлять системой, прямо во время соединения, нажимая цифры на своем смартфоне.

[1]: Перейти в Полную охрану

[2]: Перейти в Частичную охрану

[3]: Снять с охраны

[7]: Выключить встроенную сирену на 3 минуты.

[6]: Включить речевую связь на полную громкость 3 минуты.

[8]: Включить речевую связь на среднюю громкость 3 минуты.

[\*]: Завершить звонок.

Внимание: Если пользователь нажимает [1], [2] или [3], телефонный звонок будет автоматически завершен. Для других цифр можно выполнять  $\mathcal{S}^{\otimes^\mathbb{C}}$ больше операций, а затем завершить звонок. SapsanGSM.com SapsanGSM.com SapsanGSM.com SapsanGSM.com SapsanGSM.com SapsanGSM SapsanGSM.com SapsanGSM.com SapsanGSM.com SapsanGSM.com SapsanGSM.com SapsanGSM SapsanGSM.com SapsanGSM.com SapsanGSM.com SapsanGSM.com SapsanGSM.com SapsanGSM SapsanGSM.com SapsanGSM.com SapsanGSM.com SapsanGSM.com SapsanGSM.com SapsanGSM 11: Перейти в Долную охрану<br>
12: Перейти в Частичную охрану<br>
13: Снять с охраны<br>
13: Снять с охраны<br>
13: Снять с охраны<br>
13: Снять с охраны строенную сирену на 3 минуты.<br>
13: В Включить речевую связь на среднюю громкость

Если один пользователь из списка ответил на звонок, система перестает дозваниваться до других пользователей.

#### 7<sub>.</sub>,,,Управление по исходящему звонку

 $\sim$ Для удаленного управления системой можно позвонить на неё. $^{\odot}$ 

Система автоматически поднимет трубку, вы услышите длинный звуковой сигнал.

После этого надо ввести пароль, (заводской: 1111). Если пароль неверен, услышите 2-х кратный короткий сигнал. Если пароль правильный, подтверждение 1 короткий звуковой сигнал. После этого вы можете управ- $S^{QQ^{S^Q}}$ йять системой, прямо во время соединения, нажимая цифры на своем<br>
смартфоне.<br>
[1]: Поставить Полнуно охрану<br>
[2]: Поставить Частичную охрану<br>
[3]: Сня<u>ть</u> с бхрэнне охрану<br>
[3]: Снять с бхрэнне  $\gamma_{\text{S}}$ . Вниманить Эвонок.<br>
Внимание Если пользователь нажимает (1). [2] или [3], телефонный заронок<br>
будет автоматически завершить звонок.<br>
Если один пользователей из списка ответил на звонок сом выполнять<br>
Если один SapsanGSM.com SapsanGSM.com SapsanGSM.com SapsanGSM.com SapsanGSM.com SapsanGSM  $\frac{1}{20}$ обеки на волости в после этого света пароль, (заводской дит )). Если пароль неверен, усли пароль после это с наль света.<br>  $\frac{1}{20}$  тверждение 1 корткий авуковой ситнал, Если пароль праминый к под-<br>  $\frac{1}{20}$ 

смартфоне.

[1]: Поставить Полную охрану

[2]: Поставить Частичную охрану

[3]: Снять с охраны

[7]: Включить микрофон на 50 секунд.

[6]: Включить речевую связь на полную громкость 50 секунд.

[8]: Включить речевую связь на среднюю громкость 50 секунд.

[\*]: Завершить звонок.

Внимание: Если пользователь нажимает [1], [2] или <mark>[3], телефонный зво-</mark><br>нок будет автоматически завершен. Для других цифр можно выполнять <sub>\_ ი</sub>ල<sup>ු \\</sup><br>больше операций, а затем завершить звонок.<br><sub>ვი</sub> нок будет автоматически завершен. Для других цифр можно выполнять больше операций, а затем завершить звонок.<br><sub>дер</sub><br>Соронов Sapsang Sacrud и составить для других цифр можно выполнять зарядость SapsanGSM.com SapsanGSM.com SapsanGSM.com SapsanGSM.com SapsanGSM.com SapsanGSM.com SapsanGSM.com SapsanGSM.com SapsanGSM.com SapsanGSM.com SapsanGSM.c нок будет, автоматически завершен. Для других цифр можно выполнять  $\frac{600 \text{ m}}{380.580 \text{ m}}$  бодние операций, а затем завершить звонок.

11

## в Управление по сме<sup>рьсалевм.com sav-</sup>

**Формат смс-команд: пароль**+код команды+значение команды

(Заводской пароль :111)

Пример. Снять с охраны: 1111+A0

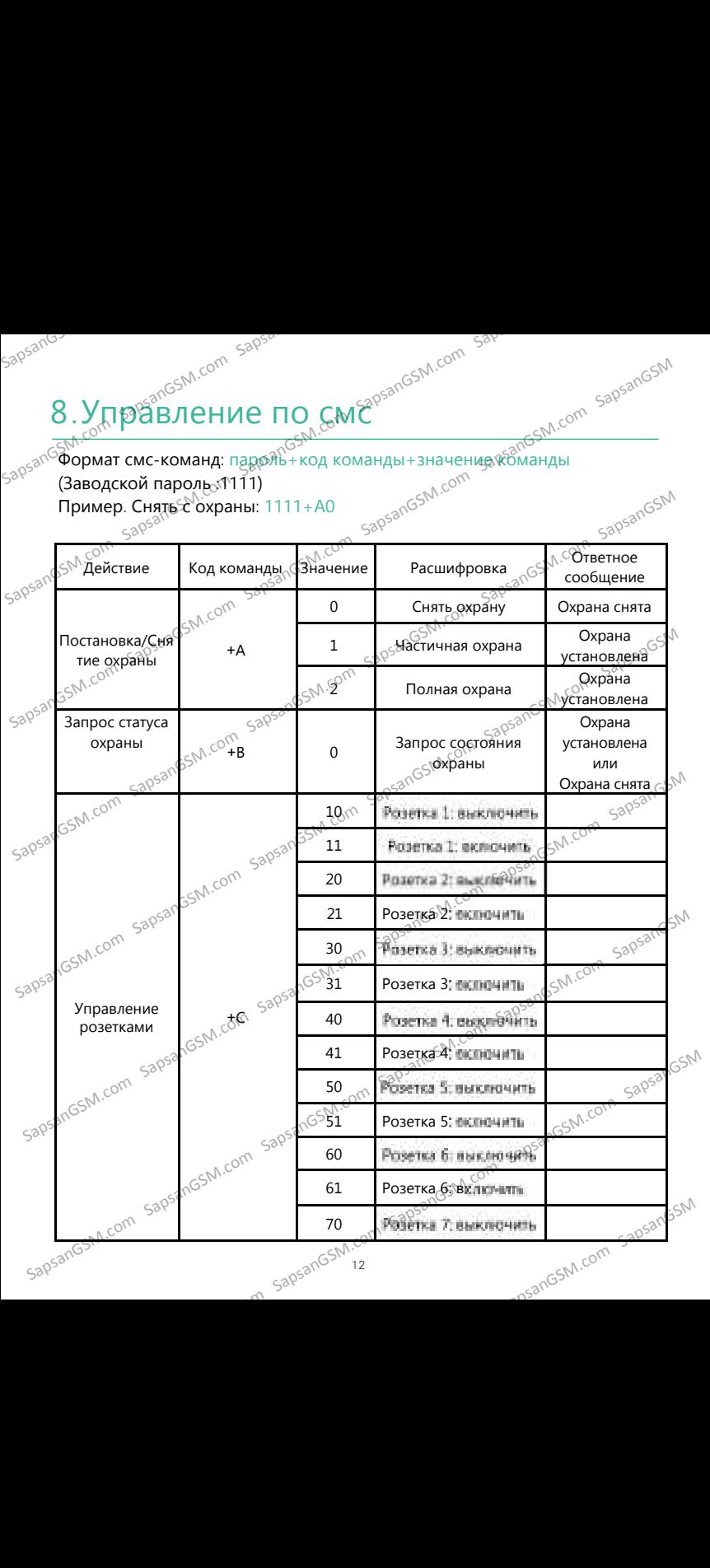

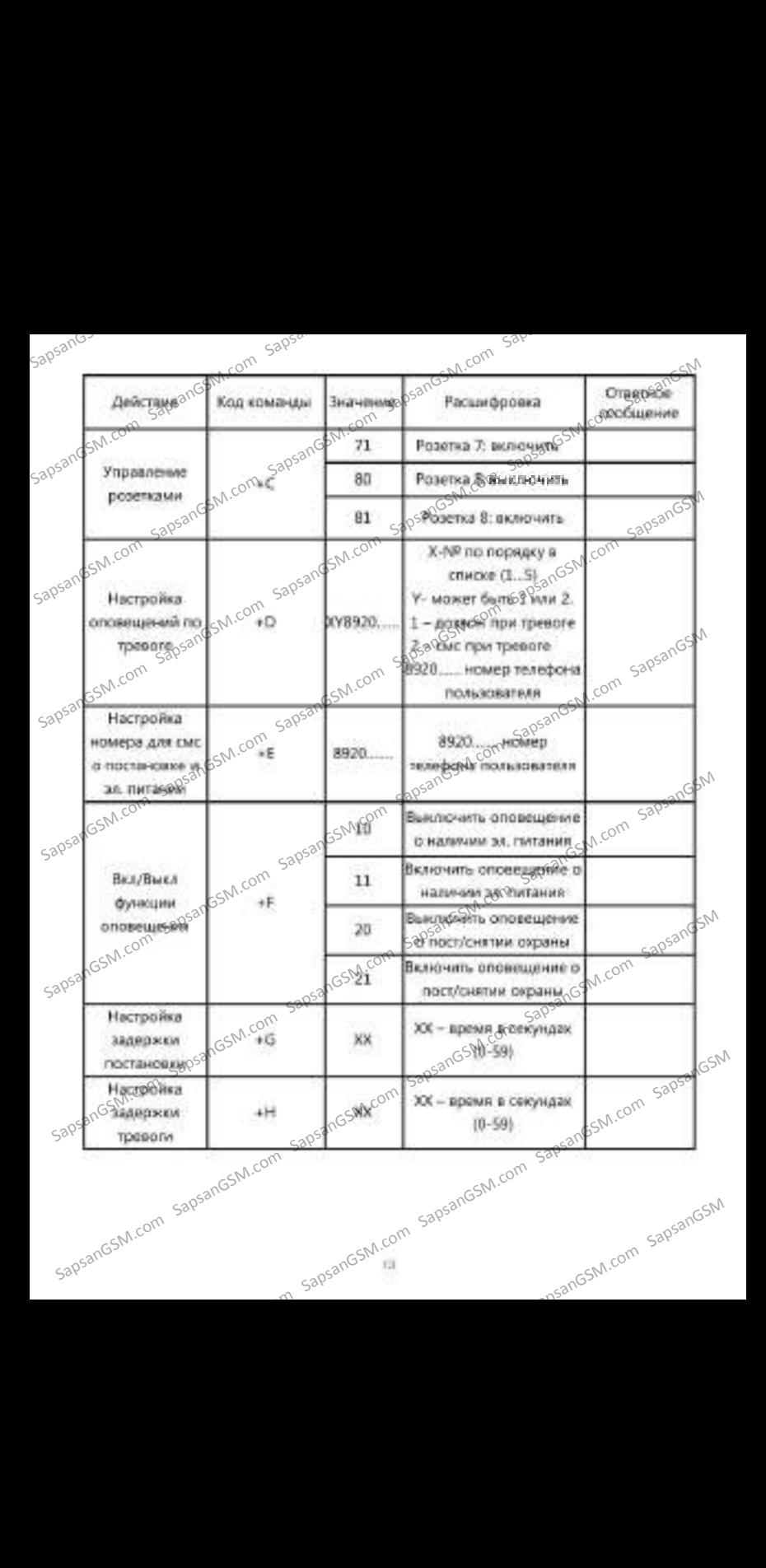

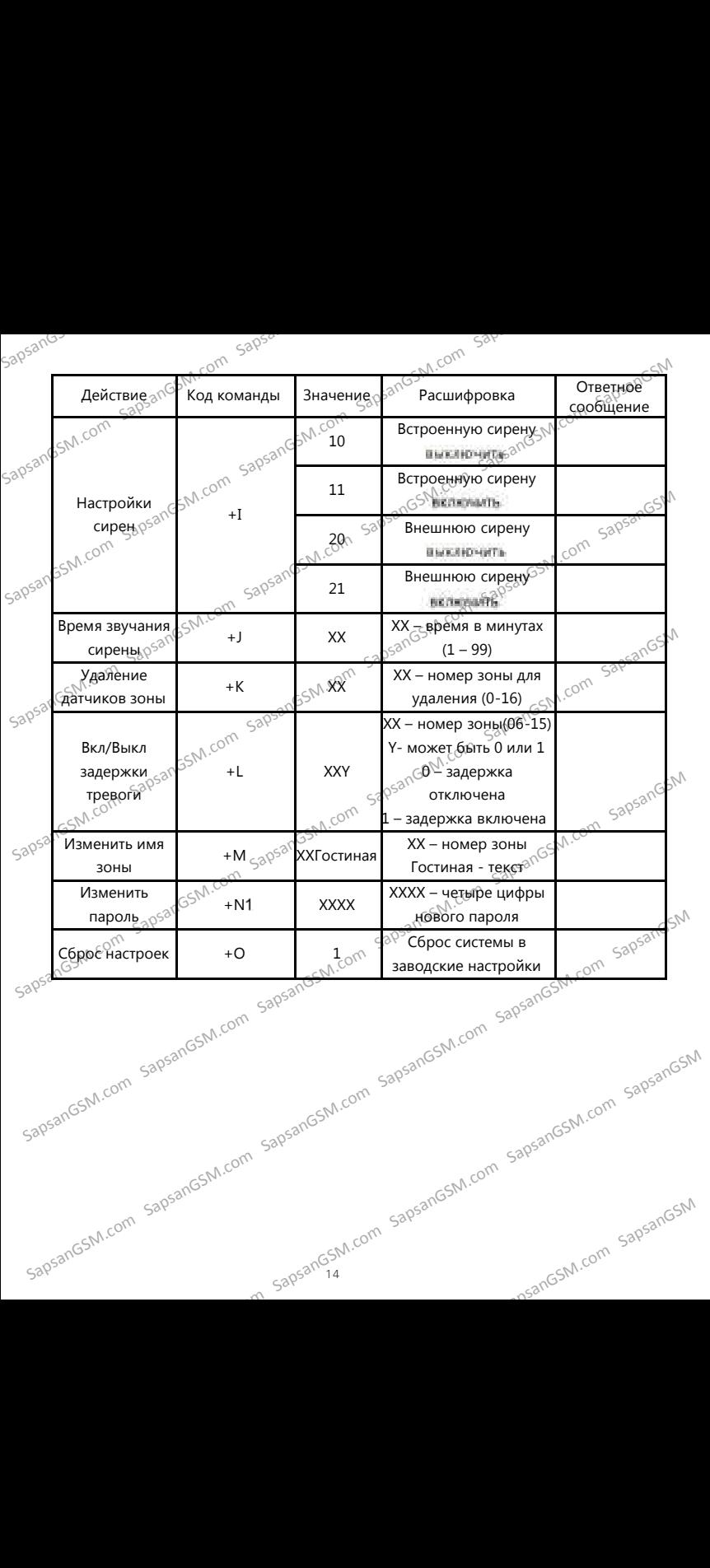

#### **ГАРАНТИЯ** ГАРАНТИЯ<br>С<sup>ССУЛ,</sub> С<sup>окк</sup> Гарантийны<u>й срок</u></sup>

 $1.$  Гарантийный $\frac{1}{20}$ ок начинается с момента первоначальной покупки продукции Гарантийный срок начинается с момента первоначальной покупки Продукции первым конечным пользователем. Продукция может состоять из нескольких различных частей, причем для разных частей может быть установлен различный гарантийный срок.  $\frac{1}{20000}$  **• ГАРАНТИЯ**<br> **ГАРАНТИЯ**<br> **ГАРАНТИЯ ГАРАНТИЯ**<br> **ГАРАНТИЯ ГАРАНТИЯ ГАРАНТИЯ**<br>
первым конечным пользователем продукция может состоять из продукции продукция принем для разных частей может состоять из принем

2. В зависимости от комплектации Гарантийный срок составляет:

2.1. 1 год для контрольных панелей Sapsan и принадлежностей (продан- $\kappa_{\alpha}$ ных в комплекте с контрольной панелью или отдельно), помимо расходных частей и (или) принадлежностей, перечисленных ниже в подпунктах 2.2. и 2.3.; SapsanGSM.com SapsanGSM.com SapsanGSM.com SapsanGSM.com SapsanGSM.com SapsanGSM

2.2. 6 месяцев для датчиков;

2.3. 90 дней для пультов (брелоков).

3. Претензии в отношении недостатков составных частей Продукции после истечения соответствующих сроков не принимаются.

 $\mathcal{A}_{\mathcal{C}}$ Гарантийный срок не подлежит продлению, возобновлению или иному изменению при последующей перепродаже Продукции.

#### **Условия гарантийного обслуживания**

1. При предъявлении претензии в соответствии с настоящей Гарантией Вы долж-<br>ны предоставить: ны предоставить:

1.1. Продукцию (или неисправную часть);

1.2. Оригинал документа, подтверждающего покупку, с четким указанием наименования и адреса продавца, даты и места покупки, а также гарантийный талон, заполненный надлежащим образом, скрепленный печатью и подписанный продавцом. 2.3.90 дней для пультов (брелоков)  $\alpha$ <sup>506</sup><br>
3. Претензии в отношении недостатков, составных частей Продукции после ис-<br>
течения соответствующих сроков не продлению, возобновлению или изменению при последующей перепрода . При предъявлении претензии в соответствии с настоящей Гарантией Вы должным предоставить:<br>
Sapsangle The Manuelensing Water (Manuelensing Com Sapsan Manuelensing Manuelensing Water (Manuelensing Manuelensing Manuelensin

2. Срок гарантийного ремонта определяется степенью неисправности изделия. Под неисправностью подразумевается потеря работоспособности изделия, которая может быть продемонстрирована сотруднику сервисного центра.

3. Доставка изделия в сервисный центр и обратно осуществляется клиентом самостоятельно.

#### **Ограничение гарантийных обязательств**

1. Претензии по комплектации и внешнему виду изделия принимаются только при его покупке.

при еколомуще.<br>2. Гарантийные обязательства не распространяются на расходные материалы (включая батареи, аккумуляторы, диски с программным обеспечением, аксессуары и т.д.) чатью это подписанный продавцом.<br>
Sapsar Gook (дрантийного ремонта определяется степенью неисправности изделия.<br>
Sapsar Gook (дрантийного ремонта определяется работоспособности изделия, кото-<br>
За может быть продемонстрир Претензии<sup>о</sup>по комплектации и внешнему виду изделия принимаются только<br>и его покупке.<br>У врантийные обязательства не<sup>то СКМ</sup>. Сомплектации и внешнему виду изделия принимаются только<br>Лючая батареи, аккумуляторы, диски с пр

SapsangsM.ct 3. Гарантия не распространяется на ущерб, причиненный другому оборудованию,<br>работающему в сопряжении с данным изделием.<br>sapsan<sup>650</sup> работающему в сопряжении с данным изделием.<br>Sapsan<sup>GSN</sup> Гарантия не распространяется на ущерб, причиненный другому оборудованию.<br>ботающему в сопряжении с данным изделием.<br><sub>SapsanGSM.com SapsanGSM.com SapsanGSM.com SapsanGSM.com</sub> 4. Гарантийные обязательства не распространяются на изделие в следующих случаях:

4.1.Нормальный износ (включая, в частности, износ аккумуляторов или дисплеев);

4.2.Выход изделия из строя по вине покупателя (нарушения им правил эксплуатации, неправильная установка  $\hat{W}$ подключение, превышение рабочей температуры, перегрев и т.п.);

4.3. Наличие внешних и/или внутренних механических повреждений (замятых контактов, трещин, сколов, следов удара и т.п.) полученных в результате неправильной эксплуатации, установки или транспортировки; SapsanGSM.com SapsanGSM.com SapsanGSM.com SapsanGSM.com SapsanGSM.com SapsanGSM SapsanGSM.com SapsanGSM.com SapsanGSM.com SapsanGSM.com SapsanGSM.com SapsanGSM SapsanGSM.com SapsanGSM.com SapsanGSM.com SapsanGSM.com SapsanGSM.com SapsanGSM SapsanGSM.com SapsanGSM.com SapsanGSM.com SapsanGSM.com SapsanGSM.com SapsanGSM

4.4. Наличие признаков ремонта неуполномоченными лицами;

4.5.Наличие повреждений, полученных в результате аварий, воздей- $\partial \mathcal{C}$ твия на изделие огня, влаги $\hat{\ }$  сырости, экстремальных температурных условий или условий окружающей среды (либо в случае резкого изменения таких условий), коррозии, окисления, попадания внутрь корпуса насекомых, пыли, жидкости, посторонних предметов и т.п.;  $\frac{1}{20000}$  и составляють в применении с применении с применении с применении с применении с предлагает неправильных претрессионных и состоянных претрессионных состоянных претрессионных претрессионных претрессионных пр

4.6. Наличие повреждений, полученных в результате неправильного подключения изделия в электросеть и/или эксплуатации изделия при нестабильном напряжении в электросети (отклонение напряжения более 10%), а также отсутствия (или выполненного с отклонениями от стандарта) заземления; 4.4. Наличие признаков ремонта неупединомоченными лицами;<br>
4.6. Собнят на издели с повреждений, полученных верзильтате аварий «Воздей»<br>
Условий или условий окружающей среды (илбо в слувае реакого изме<br>
нения таких услови

4.7. Наличие следов электрического пробоя, протар проводников и т.п.

#### **Другие важные замечания**

1.Совершение покупки означает согласие покупателя с настоящими условиями.

2. Компания ни при каких условиях не несет ответственности за какой-либо ущерб (включая все, без исключения, случаи потери прибылей, потери деловой информации, либо других денежных потерь), связанный с использованием или невозможностью использования приобретенного оборудования.

3. SIM-карта и сотовая и (или) иная сеть или система, в которой функционирует Продукция, предоставляются сторонним оператором, независимым от Компании. Поэтому в рамках настоящей Гарантии Компания не принимает на себя ответственность за функционирование, доступность, покрытие, услуги или диапазон охвата данной сотовой или иной сети или системы.  $\frac{1.008}{1.008}$ <br>  $\frac{1.008}{1.008}$  подукциения изделия в электросети (отклонение напряжёния бо-<br>  $\frac{1.008}{1.008}$  отклонения изделия в электросети (отклонение напряжёния бо-<br>  $\frac{1.008}{1.008}$  по также отсутствия (или 1.Совершение армичии означает согласие портии важные замечания<br>2. Компания покупки означает согласие покупленности за какой информации, либо других денежных потери прибылей эносино и диаброб (включая все, без исключения,  $\rm{S}$ артам сотовая и (или) иная сеть или система, в которои функционирует родукция, предоставляются сторонним оператором, независимым от Компа-<br>ии. Поэтому в рамках настоящей Гарантии Компания не принимает на себя от-<br>

Компания гарантирует Вам, что в течение гарантийного срока компания в коммерчески разумный срок безвозмездно устранит дефекты материала, конструкции и изготовления путем ремонта или замены Продукции в соответствии с на-<br>стоящей Гарантией (если законом не устайделено инос) стоящей Гарантией (если законом не установлено иное). нии и изготовлёния путем ремонта или замены Продукции в соответствии с на-<br>стоящей Гарантией (если законом не установлено иное).<br>Настоящая Гарантия действует и имеет исковую силу только в России.

Настоящая Гарантия действует и имеет исковую силу только в России.

16

MesanGSM.com SapsanGSM.com SapsanGSM.com SapsanGSM.com SapsanGSM.com SapsanGSM.com SapsanGSM.com SapsanGSM.com SapsanGSM.com SapsanGSM.com SapsanGSM.com SapsanGSM.com SapsanGSM.com SapsanGSM.com SapsanGSM.com SapsanGSM.co приобретения товаров марки **Sapsan**, на сайте **www.SapsanGSM.com** и по электронной почте Support@T4L.ru <sub>SAN</sub>.<br>Tехническая поддержка по устройствам марки Sapsan осуществляется  $5^{\circ}$ по телефону +7(495) 139-0-931 или по электронной почте Support@T4L.ru<br>  $5^{\circ}$  по телефону +7(495) 139-0-931 или по электронной почте Support@T4L.ru<br>  $5^{\circ}$   $5^{\circ}$   $\frac{5^{\circ}}{20^{53}}$   $\frac{5^{\circ}}{20^{53}}$   $\frac{5^{\circ}}{2$ 17 Sapsands-M.com sapsands-M.com sapsands-M.com sapsands-M.com sapsands-M.com sapsands-M.com sapsands-M.com sapsands-M.com sapsands-M.com sapsands-M.com sapsands-M.com sapsands-M.com sapsands-M.com sapsands-M.com sapsands-M.c SapsanGSM.com Sapsands Com SapsanGSM.com SapsanGSM.com SapsanGSM.com SapsanGSM.com SapsanGSM.com SapsanGSM.com SapsanGSM.com SapsanGSM.com SapsanGSM.com SapsanGSM.com SapsanGSM.com SapsanGSM.com SapsanGSM.com SapsanGSM.com SapsanGSM.com SapsanGSM.com SapsanGSM.com SapsanGSM.com SapsanGSM.com SapsanGSM Ha CaME WAN SapsanGSM.com SapsanGSM.com SapsanGSM.com SapsanGSM.com<br>
SapsanGSM.com SapsanGSM.com<br>
SapsanGSM.com SapsanGSM.com<br>
SapsanGSM.com SapsanGSM.com<br>
SapsanGSM.com SapsanGSM.com SapsanGSM.com SapsanGSM.com SapsanGSM. SapsanGSM.com SapsangSM.com SapsanGSM.com SapsangSandSan.com SapsangSM.com SapsangSM.com<br>SapsanGSM.com SapsangSM.com SapsangSM.com SapsangSM.com SapsangSM.com SapsangSM.com SapsangSM.com Sapsang SapsangSM.com Sapsang Sapsang Sapsang Sapsang Sapsang Sapsang Sapsang Sapsang Sapsang Sapsang Sapsang Sapsang Sapsang Sapsang Sapsang Sapsang Sapsang Sapsang Sapsang Sapsang Sapsang Sapsang Sapsang Sa **СВИДЕТЕЛЬСТВО О ПРИЕМКЕ**ду<sup>SanGSM.com Sapsing</sup> GSM сигнализация Sapsan GSM PRO 4S №\_\_\_\_\_\_\_\_\_\_\_\_\_\_\_\_\_\_\_\_ Соответствует техническим требованиям: ГОСТ Р МЭК 50775-95 (разд.5,6), ГОСТ Р 50009-2000, ГОСТ Р 52435-2005 (разд.5,6), ГОСТ Р 51317.3.2-2006 (разд.6,7).<br>
Отметка ОТК<sub>55</sub>N.<sup>2</sup><br>
<sub>2005</sub> 05<sup>06</sup> C<sub>50</sub>N.<sup>2011</sup><br>
2006 (разд.6,7).<br>
2006 (разд.6,7).<br>
2006 (разд.6,7).<br>
2006 (разд.6,7). **Отметка ОТК** $\epsilon_0$ з<sup>обайс</sup> Acom sapsangsM.com

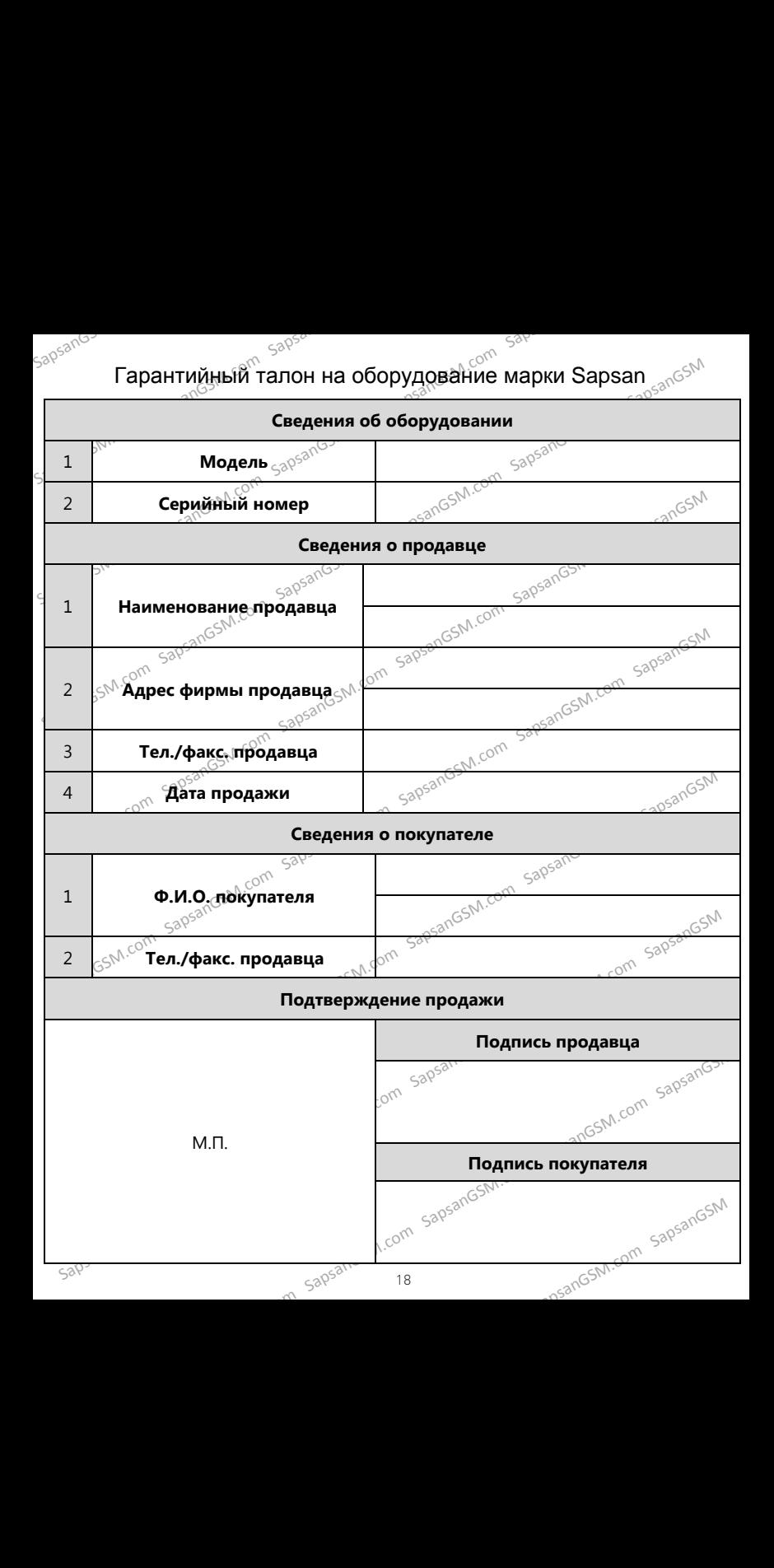